### **INSTITUTO NACIONAL DE PESQUISAS ESPACIAIS (INPE)**

**Concurso Público - NÍVEL SUPERIOR CARGO: Tecnologista da Carreira de Desenvolvimento Tecnológico Classe: Tecnologista Junior Padrão I** 

# **CADERNO DE PROVAS**

## **PROVA PRÁTICA DISCURSIVA**

**TEMA 1:** Segundo o RFC1122, o protocolo TCP/IP é organizado em camadas (*layers* em inglês), que vão da camada mais baixa (*Link*) até a mais alta (*Application*). Seguindo a organização de camadas desta especificação, explique em que camada(s) operam os equipamentos de roteamento (*routers*) em redes TCP/IP. Considerando o conjunto mínimo de camadas que roteadores operam, justifique por que tais equipamentos não podem se limitar a operar em um conjunto menor de camadas (que o mínimo) e por que não precisam das camadas superiores ao conjunto mínimo para executar o roteamento.

**TEMA 2:** Explique as vantagens e desvantagens de se criar índices para tabelas em bancos de dados relacionais, comparando dois casos: (1) o banco de dados recebe poucas alterações, mas muitas consultas, e (2) o banco de dados é alterado constantemente, embora receba poucos registros novos. Leve em consideração em sua resposta que existem vários tipos de índices, e que em ambos os casos os bancos são utilizados simultaneamente por um grande número de usuários.

**TEMA 3:** Discorra sobre processo de desenvolvimento de *software*.

**(TJ09)** 

## **PROVA OBJETIVA**

**Questão 1:** Os filtros passa-baixa são utilizados para atenuar feições da imagem que apresentam uma transição rápida entre seus níveis de cinza. A filtragem passa-baixa em uma imagem digital é realizada em qual domínio?

- a) ( ) No domínio espacial.
- b) ( ) No domínio da frequência.
- c) ( ) Em um outro domínio diferente do espacial e da frequência.
- d) ( ) Em ambos: no domínio espacial e no domínio da frequência.
- e) ( ) Não é possível aplicar filtros passa-baixa em uma imagem digital.

**Questão 2:** O histograma de uma imagem digital é uma função que representa o número de *pixels* na imagem com valores de nível de cinza na faixa entre zero e o valor máximo possível da imagem. Considerando que zero é apresentado com preto e o valor máximo com branco, pode-se afirmar que a imagem da qual o histograma da Figura 1 foi criado é:

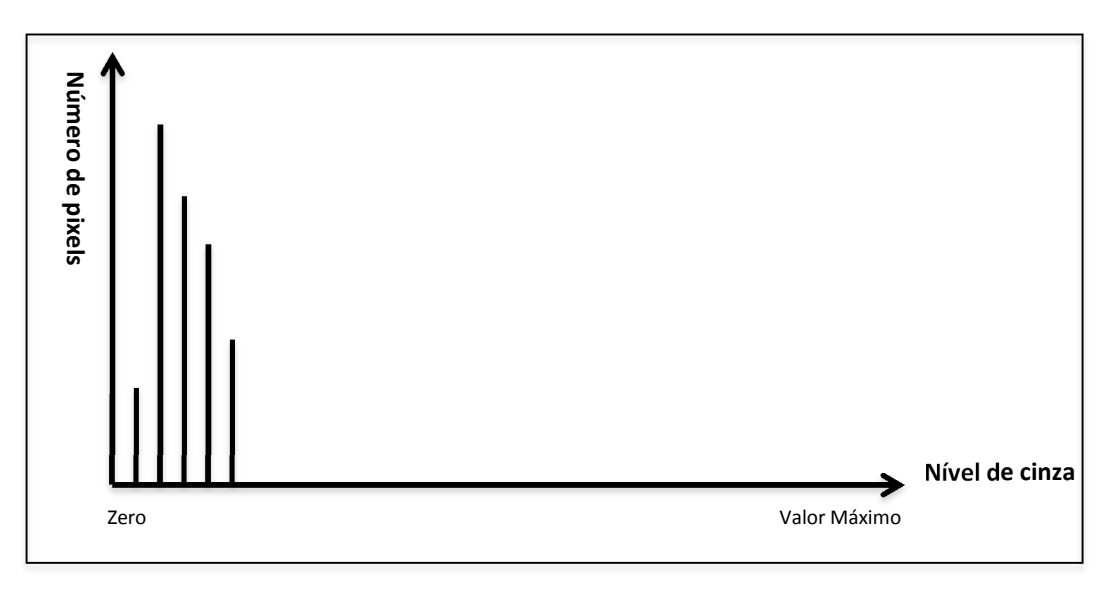

#### **Figura 1.** Histograma de uma imagem.

- a) ( ) Escura de baixo contraste.
- b) ( ) Clara de baixo contraste.
- c) ( ) Escura de alto contraste.
- d) ( ) Clara de alto contraste.
- e) ( ) O brilho e o contraste da imagem não podem ser inferidos a partir de seu histograma.

**Questão 3:** Um modelo de cores para imagens digitais serve para especificar cores em uma forma padrão. O modelo de cores HSI representa os atributos através da associação de H com o atributo matiz, S com o atributo saturação e I com o atributo intensidade. Qual atributo do modelo de cores HSI está relacionado ao comprimento de onda dominante de uma cor?

- a) ( ) O atributo matiz H.
- b) ( ) O atributo saturação S.
- c) ( ) O atributo intensidade I.
- d) ( ) Com os atributos intensidade I e saturação S.
- e) ( ) Não é possível relacionar o comprimento de onda dominante de uma cor com nenhum dos atributos definidos no modelo de cores HSI.

**Questão 4:** O reconhecimento de padrões em imagens digitais pode ser realizado por classificadores a partir de medidas estatísticas descritivas das amostras adquiridas manualmente dos padrões. Considere as seguintes proposições:

I. O classificador de distância mínima utiliza somente a média das amostras.

- II. O classificador bayesiano utiliza somente a média das amostras.
- III. O classificador de distância mínima é menos complexo computacionalmente que o classificador bayesiano.

Assinale a alternativa correta:

- a) ( ) As afirmativas I, II e III são verdadeiras.
- b) ( ) Somente as afirmativas I e II são verdadeiras.
- c) ( ) Somente as afirmativas I e III são verdadeiras.
- d) ( ) Somente a afirmativa III é verdadeira.
- e) ( ) Somente a afirmativa I é verdadeira.

**Questão 5:** Assinale a opção em que há erro na descrição sobre transformação geométrica de imagens digitais:

- a) ( ) A transformação geométrica é utilizada para o registro de imagens.
- b) ( ) O processo que permite que uma imagem digital tenha uma projeção cartográfica definida utiliza uma transformação geométrica.
- c) ( ) A equação de transformação espacial por polinômio pode ser utilizada em uma transformação geométrica.
- d) ( ) A interpolação de níveis de cinza pode ser necessária em uma transformação geométrica.
- e) ( ) As relações espaciais de distância euclidiana e direção não são alteradas pela transformação geométrica.

**Questão 6:** Sobre o sistema de endereçamento IP e nomes de domínio, pode-se afirmar que cada dispositivo participando de uma rede TCP/IP:

- a) ( ) Ou tem associado um endereço IP, ou tem associado um nome de domínio, nunca os dois simultâneamente.
- b) ( ) Sempre tem um endereço IP associado, que pode ser referenciado por um nome de domínio.
- c) ( ) Sempre tem um nome de domínio associado e, opcionalmente, um endereço IP que aponta para o nome de domínio.
- d) ( ) Não tem endereço IP nem nome de domínio associado, já que estes são exclusivos dos dispositivos servidores.
- e) ( ) Sempre tem um nome de domínio associado, mas não tem mais endereço IP associado, já que este é um conceito ultrapassado.

**Questão 7:** A abordagem de desenvolvimento para Web conhecida como Ajax se refere a:

- a) ( ) Uma abordagem de produção de programas seguros, baseada em recomendações de escrita de código limpo e com o mínimo de JavaScript.
- b) ( ) Uma abordagem de compactação de código em JavaScript que exclui redundância, de modo que o número de linhas de código enviado ao cliente seja menor.
- c) ( ) Uma abordagem antiga de desenvolvimento adotada nos primórdios da Web, anterior a criação da linguagem JavaScript.
- d) ( ) Uma abordagem para o desenvolvimento de aplicações assíncronas, que permite aumentar a interatividade no cliente.
- e) ( ) Um conjunto de técnicas de conversão de código em linguagem C++ para JavaScript.

**Questão 8:** O padrão JSON usado para o desenvolvimento de aplicações Web se refere a:

- a) ( ) Um padrão de compactação de mensagens baseado no algoritmo Lempel–Ziv–Welch.
- b) ( ) Um padrão de transmissão segura de mensagens, que especifica algoritmos de criptografia.
- c) ( ) Um formato de intercâmbio de dados baseado na representação de objetos em JavaScript.
- d) ( ) Uma API de banco de dados para armazenamento de dados JavaScript no cliente em modelo relacional.
- e) ( ) Um formato de descrição de interfaces visuais em XML.

**Questão 9:** Em relação aos sistemas de arquivos do Windows e Linux, considere as seguintes proposições:

- I. NTFS e EXT são sistemas de arquivos criados para o Windows e o Linux, respectivamente.
- II. NTFS é um sistema de arquivos mais antigo do Windows, que foi sucedido pelo FAT que é o sistema adotado no Windows moderno.
- III. Apesar do NTFS não ser um sistema de arquivos nativo do Linux é possível configurar o Linux para acessar o NTFS.
- IV. EXT não é um sistema de arquivos nativo de um sistema operacional específico; ele é um protocolo de redes que emula sistemas de arquivos remotamente.

Assinale a alternativa correta:

- a) ( ) As afirmativas I, II e III são verdadeiras.
- b) ( ) Somente as afirmativas I e II são verdadeiras.
- c) ( ) Somente as afirmativas I e III são verdadeiras.
- d) ( ) Somente a afirmativa I é verdadeira.
- e) ( ) Somente as afirmativas II, III e IV são verdadeiras.

**Questão 10:** Dada a seguinte linha de comandos executada no Bash do Linux:

## **ls -l | grep mozilla | less**

Considere as seguintes proposições:

- I. O símbolo de barra vertical | indica sequência, ou seja, que um comando deve ser executado após o outro.
- II. O símbolo de barra vertical | indica um pipeline, em que a saída de um comando é canalizada para a entrada de outro.
- III. A sequência envolve a listagem de arquivos, seguida do acionamento do navegador da mozilla e finalizado pelo fechamento da interface de janelas.
- IV. A sequência envolve a listagem de arquivos, que é disparada em paralelo com o acionamento do navegador mozilla.

Assinale a alternativa correta:

- a) ( ) Somente as afirmativas I e III são verdadeiras.
- b) ( ) Somente as afirmativas II e IV são verdadeiras.
- c) ( ) Somente as afirmativas I e IV são verdadeiras.
- d) ( ) Somente as afirmativas II e III são verdadeiras.
- e) ( ) Somente a afirmativa II é verdadeira.

**Questão 11:** Um túnel SSH (em inglês, SSH *tunneling*) pode ser definido como:

- a) ( ) Uma conexão de rede fisicamente isolada das demais para garantir segurança na comunicação de dados.
- b) ( ) Um canal virtual de comunicação criptografado para garantir a comunicação segura entre as partes.
- c) ( ) Um protocolo padrão para interligação de computadores com impressoras.
- d) ( ) Um protocolo de *backup* que cria um túnel de replicação de dados entre máquinas.
- e) ( ) Um padrão de transmissão de rádio digital baseado em canais.

**Questão 12:** Execuções multitarefa em sistemas operacionais:

- a) ( ) Podem ser executadas em computadores com apenas um processador através da técnica de *timesharing*.
- b) ( ) Exigem pelo menos mais de um processador que podem estar no mesmo computador para paralelizar as tarefas.
- c) ( ) Exigem pelo menos mais de um computador para paralelizar as tarefas.
- d) ( ) É um recurso exclusivo em sistemas operacionais de 64 bits.
- e) ( ) Só são possíveis em *clusters* de computadores.

### **Questão 13:** O XML pode ser definido como:

a) ( ) Uma linguagem projetada especificamente para substituir o HTML, que será descontinuado para W3C.

- b) ( ) Uma linguagem de marcação genérica que permite inclusive a definição de novas linguagens como o SMIL e o SVG.
- c) ( ) Uma linguagem de programação para a Web, que define comandos condicionais e de repetição com poder equivalente ao JavaScript.
- d) ( ) Um protocolo estendido de compactação de dados.
- e) ( ) Um formato binário de representação de imagens.

### **Questão 14:** Um *script* em *Bash* no Linux:

- a) ( ) Está limitado a comandos executados em uma sequência linear, sem estruturas condicionais e de repetição.
- b) ( ) Pode executar repetições e condições, mas apenas interagindo com um programa escrito em C para isso.
- c) ( ) Pode conter estruturas condicionais, mas não repetições e funções, que estão previstas para versões futuras da linguagem.
- d) ( ) Pode conter estruturas condicionais e de repetição, mas não funções, que estão previstas para versões futuras da linguagem.
- e) ( ) Pode conter estruturas condicionais e de repetição, bem como definição e chamada de funções.

## **Questão 15:** Um *cookie* HTTP se refere a:

- a) ( ) Uma família de cores pastel usada em páginas *Web*.
- b) ( ) Uma técnica de desenvolvimento de aplicativos com acessibilidade baseada em caminhos de *cookies* (*cookie paths*).
- c) ( ) Um novo protocolo de descrição de páginas compactas para dispositivos móveis.
- d) ( ) Um fragmento de informação armazenado no cliente *Web*, usado para registrar dados de navegações anteriores no mesmo endereço.
- e) ( ) Tipo de vírus que se instala no cliente *Web* quando uma página maliciosa é acessada.

**Questão 16:** O controle de permissões de acesso a arquivos e diretórios:

- a) ( ) É um recurso exclusivo do sistema operacional Linux.
- b) ( ) É um recurso exclusivo do sistema operacional Windows.
- c) ( ) No Linux é organizado em 3 níveis de permissão para cada arquivo/diretório: proprietário, grupo e todos.
- d) ( ) No Linux é organizado em 4 níveis de permissão para cada arquivo/diretório: administrador, coordenador, usuário e convidado.
- e) ( ) No Windows só há controle de permissões para diretórios, nunca para arquivos individuais.

# **Questão 17:** Um *script Bash* em Linux:

- a) ( ) Só pode ser executado no modo superusuário.
- b) ( ) Pode ser executado por qualquer usuário que tenha permissão para executá-lo.
- c) ( ) Por ser um script, não sofre restrições das permissões de acesso do Linux, independentemente do usuário que o esteja executando.
- d) ( ) Por ser um *script*, sempre tem um tipo de permissão especial chamado SCRIPT\_PERMISSION\_BSB, que é equivalente a um superusuário, com restrição de que não pode apagar arquivos e trocar senhas.
- e) ( ) É igual ao formato de *scripts* nativo do Windows, que lhe deu origem.

Para as questões 18 a 28, considere o seguinte banco de dados, composto por três tabelas. A chave primária de cada tabela é o atributo cujo nome está sublinhado.

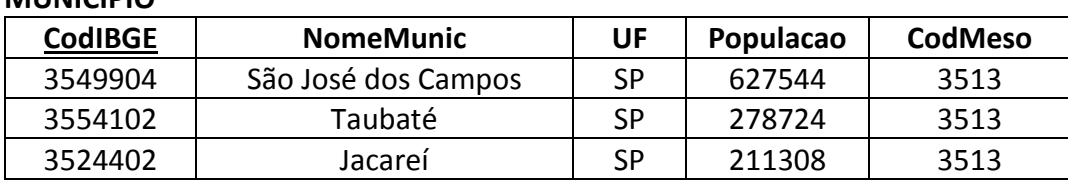

#### **MUNICIPIO**

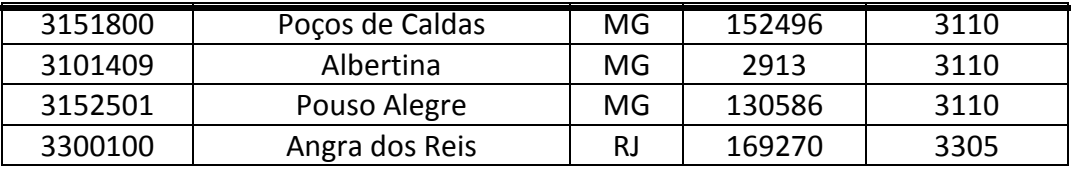

#### **ESTADO**

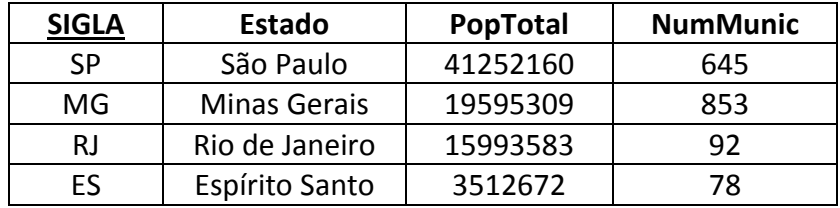

#### **MESORREGIAO**

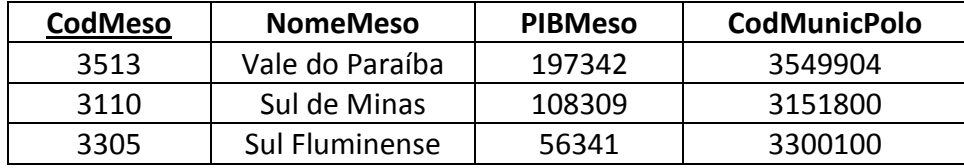

**Questão 18:** Quantas linhas retornam como resultado da seguinte consulta em SQL sobre o banco de dados?

#### SELECT CodIBGE

FROM MUNICIPIO M JOIN MESORREGIAO ON CodIBGE = CodMunicPolo WHERE UF = 'SP'

- a) ( ) Zero
- b) ( ) 1
- c) ( ) 3
- d) ( ) A consulta está formulada incorretamente.
- e) ( ) Nenhuma das respostas acima.

**Questão 19:** Qual das seguintes consultas provocaria erro de execução?

- a) ( ) SELECT NomeMunic FROM MUNICIPIO, ESTADO WHERE ESTADO.SIGLA=UF
- b) ( ) SELECT PopTotal FROM ESTADO E, MUNICIPIO M WHERE M.CodMeso=3513 AND NumMunic > 100
- c) ( ) SELECT NomeMeso, PIBMeso FROM MESORREGIAO A, MUNICIPIO M WHERE M.NomeMunic LIKE 'P%'
- d) ( ) SELECT SUM(Populacao) FROM MUNICIPIO M GROUP BY UF
- e) ( ) Nenhuma das respostas acima.

**Questão 20:** Qual seria o resultado da seguinte consulta em linguagem SQL?

SELECT SUM(Populacao) FROM MUNICIPIO M NATURAL JOIN MESORREGIAO ME WHERE ME.NomeMeso LIKE '%in%'

- a) ( ) 1117576
- b) ( ) 1572841
- c) ( ) 455265
- d) ( ) A consulta está formulada incorretamente.
- e) ( ) Nenhuma das respostas acima.

**Questão 21:** O que seria necessário incluir no esquema físico do banco de dados em questão para impedir que um estado possa ser excluído da tabela ESTADO deixando referências inconsistentes a esse estado na tabela MUNICIPIO?

- a) ( ) Uma alteração no perfil dos usuários, tirando deles o privilégio de executar ações de exclusão (DELETE/DROP).
- b) ( ) Uma restrição de integridade referencial entre ESTADO e MUNICIPIO, estabelecendo a cláusula ON DELETE CASCADE.
- c) ( ) Uma função de gatilho (TRIGGER) atuando sobre a exclusão de municípios.
- d) ( ) Um índice sobre a coluna SIGLA da tabela ESTADO e outro sobre a coluna UF da tabela MUNICIPIO.
- e) ( ) Uma chave estrangeira na coluna UF da tabela MUNICIPIO, referenciando a coluna SIGLA da tabela ESTADO.

**Questão 22:** O esquema físico referente ao banco de dados em questão precisa garantir que o atributo CodMunicPolo, da tabela MESORREGIAO, seja preenchido sempre com um código válido de município. Como implementar essa restrição?

- a) ( ) ALTER TABLE MUNICIPIO ADD CONSTRAINT POLO CodMunicPolo NOT NULL UNIQUE
- b) ( ) ALTER TABLE MUNICIPIO SET FOREIGN KEY(CodMunicPolo) REFERENCES MUNICIPIO(CodIBGE) NOT NULL
- c) ( ) ALTER TABLE MESORREGIAO ADD CONSTRAINT POLO FOREIGN KEY(CodMunicPolo) REFERENCES MUNICIPIO(CodIBGE)
- d) ( ) Só é possível implementar a restrição excluindo a tabela MESORREGIAO e a recriando com a restrição NOT NULL na coluna CodMunicPolo.
- e) ( ) Nenhuma das respostas acima.

**Questão 23:** Selecione a opção que melhor descreve o resultado da consulta abaixo.

SELECT ME.NomeMeso, SUM(Populacao) AS P FROM MESORREGIAO ME, MUNICIPIO M, ESTADO E WHERE ME.CodMeso = M.CodMeso AND M.UF = E.SIGLA GROUP BY ME.NomeMeso ORDER BY P DESC LIMIT 1

- a) ( ) Identifica a mesorregião mais populosa e informa sua população.
- b) ( ) Retorna o total da população de cada grupo de mesorregiões existentes nas tabelas.
- c) ( ) Indica a população total de cada mesorregião em ordem decrescente.
- d) ( ) A consulta está formulada incorretamente.
- e) ( ) Nenhuma das opções acima.

**Questão 24:** Indique o que aconteceria se os comandos abaixo fossem enviados ao gerenciador de bancos de dados, considerando o estado de cada tabela conforme indicado e a existência de um conjunto completo de restrições de integridade referenciais entre as três tabelas.

(I) INSERT INTO MUNICIPIO(CodIBGE, NomeMunic, UF, CodMeso) VALUES (3141592, 'Pium-I', 'MG', 3101); (II) INSERT INTO MUNICIPIO(CodIBGE, NomeMunic, UF, CodMeso) VALUES (4173290, 'Goio-Erê', 'PR', 4107); (III) UPDATE ESTADO SET SIGLA = 'GO' WHERE SIGLA = 'ES'

- a) ( ) (I) falha, (II) falha, (III) falha.
- b) ( ) (I) falha, (II) executa, (III) falha.
- c) ( ) (I) falha, (II) falha, (III) executa.
- d) ( ) (I) executa, (II) falha, (III) executa.
- e) ( ) Nenhuma das respostas acima.

**Questão 25:** As consultas a seguir estão corretas, são logicamente equivalentes e retornam o mesmo resultado, EXCETO:

- a) () SELECT NomeMunic FROM MUNICIPIO M WHERE Populacao = (SELECT MAX(Populacao) FROM MUNICIPIO M JOIN MESORREGIAO ME ON M.CodMeso = ME.CodMeso WHERE PIBMeso > 100000)
- b) ( ) SELECT NomeMunic FROM MUNICIPIO M WHERE Populacao = (SELECT MAX(Populacao) FROM MUNICIPIO M, MESORREGIAO ME WHERE M.CodMeso = ME.CodMeso AND PIBMeso > 100000)
- c) ( ) SELECT NomeMunic FROM MUNICIPIO M, MESORREGIAO ME WHERE M.CodMeso = ME.CodMeso AND PIBMeso > 100000 AND Populacao = MAX(Populacao)
- d) ( ) SELECT NomeMunic FROM MUNICIPIO M, (SELECT MAX(Populacao) AS Pop FROM MUNICIPIO) AS X, MESORREGIAO ME WHERE M.CodMeso = ME.CodMeso AND X.Pop = M.Pop AND PIBMeso > 100000

e) ( ) Todas as consultas estão corretas e são equivalentes.

**Questão 26:** Supondo que exista uma restrição de integridade que garanta que o código da mesorregião que ocorre na tabela MUNICIPIO exista anteriormente na tabela MESORREGIAO, identifique o fragmento de SQL responsável por sua implementação:

- a) ( ) ... CREATE TABLE MUNICIPIO (... CodMeso NUMBER(5) FOREIGN KEY REFERENCES MESORREGIAO(CodMeso)... )
- b) ( ) ... CREATE TABLE MESORREGIAO(... CodMeso NUMBER(5) FOREIGN KEY REFERENCES MUNICIPIO(CodMeso)...)
- c) ( ) ... CREATE TABLE MESORREGIAO(... CodMeso NUMBER(5) NOT NULL PRIMARY KEY...)
- d) ( ) ... CREATE TABLE MUNICIPIO(... CodMeso NUMBER(5) CHECK (EXISTS MUNICIPIO(CodMeso) = TRUE)...)
- e) ( ) ... ALTER TABLE MUNICIPIO ADD CONSTRAINT EXISTS MUNICIPIO(CodMeso) FOR EACH MESORREGIAO(CodMeso)...

**Questão 27:** Quais comandos SQL seriam utilizados para realizar uma evolução no esquema do banco de dados?

- a) ( ) CREATE TABLE, ALTER TABLE, DROP TABLE.
- b) ( ) INSERT, DELETE, UPDATE.
- c) ( ) CREATE TRIGGER, ADD CONSTRAINT.
- d) ( ) BEGIN TRANSACTION, COMMIT, ROLLBACK.
- e) ( ) Nenhum dos comandos acima, a evolução do esquema requer um novo projeto conceitual.

**Questão 28:** Suponha a seguinte consulta formulada na linguagem SQL:

 SELECT E.SIGLA FROM MUNICIPIO M, ESTADO E WHERE M.UF = E.SIGLA GROUP BY E.SIGLA HAVING AVG(Populacao) > ALL (SELECT M.Populacao FROM MUNICIPIO M, ESTADO E WHERE M.UF = E.SIGLA AND E.Estado = 'São Paulo')

Escolha, dentre as afirmativas abaixo, a correta:

- a) ( ) A consulta retorna as siglas dos estados cujos municípios têm população maior do que a média da população dos municípios do estado de São Paulo.
- b) ( ) A consulta retorna as siglas dos estados cujos municípios têm população maior do que a população dos municípios do estado de São Paulo.
- c) ( ) A consulta retorna as siglas dos estados nos quais a média de população dos municípios é maior do que a média da população dos municípios do estado de São Paulo.
- d) ( ) A consulta está formulada incorretamente.
- e) ( ) Nenhuma das afirmativas acima.

**Questão 29:** Considere que as transações **T1** e **T2** abaixo possam ocorrer simultaneamente:

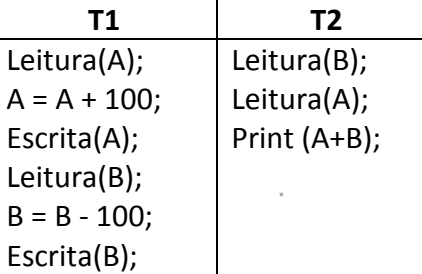

### Analise as seguintes situações:

- I. A operação Leitura(A) de **T2** é executada após a operação Escrita(A) e antes da operação Leitura(B) de **T1**. Entretanto, a operação Escrita(B) de **T1** causa uma violação de integridade, e a transação **T1** é abortada, sendo suas operações desfeitas.
- II. Após as operações da transação T1 terem sido executadas é enviada uma mensagem ao usuário informando que a transação foi completada com êxito. Entretanto, antes que os *buffers* relativos a T1 sejam descarregados para o meio físico, ocorre uma falha e os dados não são efetivamente gravados.

As propriedades das transações que foram violadas nessas duas situações são, respectivamente:

- a) ( ) Atomicidade e Consistência.
- b) ( ) Durabilidade e Atomicidade.
- c) ( ) Atomicidade e Durabilidade.
- d) ( ) Durabilidade e Isolamento.
- e) ( ) Isolamento e Durabilidade.

**Questão 30**: Analise o algoritmo abaixo, onde o operador MOD retorna o resto da divisão de números inteiros. Considere ainda que  $x \ge y$ ,  $x > 0$  e  $y > 0$ .

```
inicio
```

```
 Inteiros x, y, i, r 
 ler (x) 
 ler (y) 
i \leftarrow 1 enquanto ( i <= y ) 
         se (x MOD i = 0) e ( y MOD i = 0)
                    r ← i 
          fim-se 
         i \leftarrow i + 1 fim-enquanto 
 escrever (r)
```
fim

Indique o objetivo do algoritmo entre as opções abaixo:

- a) ( ) Retornar o mínimo múltiplo comum aos dois inteiros x e y.
- b) ( ) Retornar o máximo divisor comum aos dois inteiros x e y.
- c) ( ) Retornar uma sequência de fatores primos comuns aos inteiros x e y.
- d) ( ) Retornar uma sequência de divisores comuns aos inteiros x e y.
- e) ( ) O algoritmo não funciona se x for igual a y.

**Questão 31**: A B-tree é uma estrutura de árvore que mantém os dados ordenados e permite busca, acesso, inserções e remoções em tempo logarítmico. É uma generalização da árvore de busca binária, otimizada para sistemas que leem e escrevem grandes blocos de dados, tais como, sistemas de arquivos e bancos de dados.

B-trees suportam a implementação de:

- a) ( ) Métodos de acesso baseados em árvores binárias mantidas em memória, otimizando o tempo de acesso e uso de espaço em disco.
- b) ( ) Técnicas de recuperação da informação baseados em um único acesso a disco, independente da população do arquivo.
- c) ( ) Métodos de acesso baseados em árvores de ordem n, permitindo um número de acessos a disco proporcional ao logaritmo na base n da população do arquivo.
- d) ( ) Métodos de acesso que atualmente estão em desuso diante de novas estratégias de acesso a dados baseadas no modelo relacional.
- e) ( ) Nenhuma das opções acima.

**Questão 32**: Sobre Listas Lineares, considere as seguintes assertivas:

I. O i-ésimo elemento de uma lista linear é precedido pelo elemento de ordem i-1 e sucedido pelo de ordem i+1.

- II. Uma lista em que os elementos são incluídos por uma das extremidades e retirados pela outra é denominada Pilha.
- III. A concatenação de duas listas lineares gera uma terceira lista cujos elementos são aqueles das listas envolvidas na concatenação.
- IV. Uma lista em que os elementos são incluídos por uma das extremidades e retirados pela outra é denominada Fila.

Marque a opção com a sequência de assertivas corretas:

- a) ( ) I, II e III.
- b) ( ) I, II e IV.
- c) ( ) I, III e IV.
- d) ( ) II, III e IV.
- e) ( ) I e II.

**Questão 33**: Um grafo em que as relações entre os nós são simétricas de tal forma que, se existe um arco [A,B] então existe o arco [B,A], é denominado:

- a) ( ) Grafo parcial.
- b) ( ) Grafo não-dirigido.
- c) ( ) Grafo valorado.
- d) ( ) Grafo conexo (ou conectado).
- e) ( ) Grafo cíclico.

**Questão 34**: Considerando as formas de se percorrer os nós de uma árvore binária, no caminhamento préfixado deve-se:

- a) ( ) Visitar a raiz, em seguida percorrer a subárvore da esquerda e, finalmente, percorrer a subárvore da direita.
- b) ( ) Percorrer a subárvore da esquerda, em seguida percorrer a subárvore da direita e, finalmente, visitar a raiz.
- c) ( ) Percorrer a subárvore da direita, em seguida percorrer a subárvore da esquerda e, finalmente, visitar a raiz.
- d) ( ) Percorrer a subárvore da esquerda, em seguida visitar a raiz e, finalmente, percorrer a subárvore da direita.
- e) ( ) Percorrer a subárvore da direita, em seguida visitar a raiz e, finalmente, percorrer a subárvore da esquerda.

**Questão 35**: Quais dos seguintes grafos correspondem a árvores de expansão (*spanning trees*) do grafo indicado em (A) a seguir?

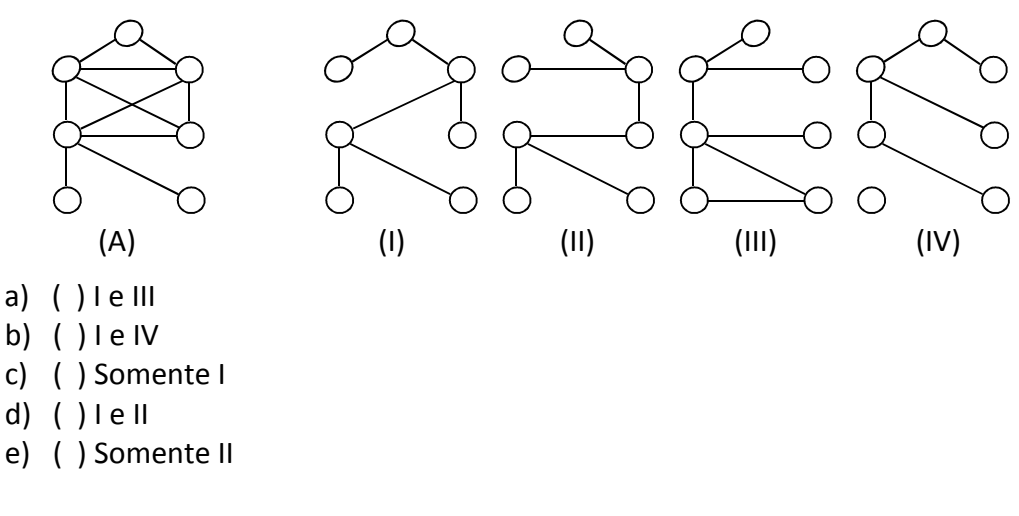

**Questão 36:** O algoritmo a seguir, descrito em linguagem C, descreve a ordenação de um *array* (arranjo) de números:

```
 int j, temp; 
for (i = 0; i < (array size - 1); ++i) {
```

```
for (j = 0; j < \text{array\_size - 1 - i; ++j}) {
       if (a[j] > a[j+1]) {
          temp = a[i+1];
          a[i+1] = a[i];a[i] = temp; } 
    } 
 }
```
Indique como é referido esse algoritmo na literatura:

- a) ( ) "*Bubble" sort* (ordenação bolha ou flutuação)
- b) ( ) "*Heap" sort* (ordenação *heap*)
- c) ( ) "*Quick" sort* (ordenação *quick*)
- d) ( ) "*Insertion" sort* (ordenação por inserção)
- e) ( ) "*Selection" sort* (ordenação por seleção)

**Questão 37**: Um analista de sistemas necessita armazenar valores inteiros numa estrutura de dados do tipo vetor bidimensional com 3 linhas e 5 colunas. Admitindo-se que cada valor inteiro ocupe 4 *bytes* e que o endereço de memória do vetor seja 1000, então o endereço de memória do elemento do vetor que ocupa a terceira linha e segunda coluna será:

- a) ( ) 1040
- b) ( ) 1044
- c) ( ) 1048
- d) ( ) 1052
- e) ( ) 1056

**Questão 38:** A API Java oferece alguns níveis de prioridade. Qual desses níveis está INCORRETO?

- a) ( ) SEVERE: falha séria. Frequentemente haverá uma exceção associada.
- b) ( ) CONFIG: mensagens geradas durante a configuração da aplicação.
- c) ( ) INFO: prioridade moderada. Indica o que está sendo feito em vez de ser usado especificamente para depuração.
- d) ( ) FINE: informação de rastreamento. Usado para depuração*.*
- e) ( ) FINER: informação altamente detalhada de rastreamento. Usado para depuração.

**Questão 39:** Quando o HTML foi criado a intenção não era formatar a informação. Conforme o crescimento e a popularidade do HTML, foram incluídas em suas qualidades o domínio de controlar algumas aparências para o documento. Desta forma, a linguagem ficou muito complexa e mais difícil para entender e manter. Outro problema era as diferentes implementações dos navegadores, o que dificultava a visualização dos sites, trazendo menos controle na navegação pela web. Håkon Wium Lie, criou um jeito mais fácil para formatar a informação. Em 1994, propôs a criação do CSS ou *Cascading Style Sheets* (Folhas de estilo em cascata), que possibilita projetar *Websites* diferentemente do convencional, reduzindo o tempo de trabalho. As folhas de estilo possibilitam controlar completamente a aparência de uma página web, sem necessidade de modificar o código HTML e podem ser ligadas a um código HTML de três maneiras diferentes:

Bloco 1:

<head>

 <link rel="stylesheet" type="text/css" href="folha.css"> </head>

```
Bloco 2: 
<head> 
     <style type="text/css"> 
       body{background-color:blue} 
       p{margin-right:30px} 
     </stype> 
 </head>
```
Bloco 3:

<p style="color:pink; margin-left:10px">

Este é um parágrafo

 $<$ /p>

Os blocos acima representam, respectivamente, quais maneiras de utilizar as folhas de estilo?

- a) ( ) Interna, externa e inline.
- b) ( ) Inline, interna e externa.
- c) ( ) Externa, interna e inline.
- d) ( ) Interna, inline e externa.
- e) ( ) Externa, inline e interna.

**Questão 40:** Um Webdesigner está montando uma homepage para um site e incluiu a figura denominada inpe.jpg, apresentada abaixo:

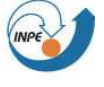

Em seguida, digitou a palavra HISTÓRIA. Querendo inserir um *hyperlink* para o endereço http://www.inpe.br/institucional/sobre\_inpe/historia.php que inclua a figura inpe.jpg, com bordas pontilhada em azul, mas sem incluir a palavra HISTÓRIA, criou uma linha de código em HTML e CSS. Qual das linhas abaixo produz o resultado esperado?

- a) ( ) <a href http://www.inpe.br/institucional/sobre\_inpe/historia.php"><img src="inpe.jpg" /> </a> HISTÓRIA img{border-style:dotted;border-color:blue;}
- b) ( ) <a href http://www.inpe.br/institucional/sobre\_inpe/historia.php"><img src="inpe.jpg" /> HISTÓRIA </a> img{border-type:dashed;border-color: blue;}
- c) ( ) <a href http://www.inpe.br/institucional/sobre\_inpe/historia.php"><img src="inpe.jpg" /> </a> HISTÓRIA img{border-type:dotted;color: blue;}
- d) ( ) <a href http://www.inpe.br/institucional/sobre\_inpe/historia.php"><img src="inpe.jpg" /> HISTÓRIA </a> img{border-style:dashed;border-color: blue;}
- e) ( ) <a href http://www.inpe.br/institucional/sobre\_inpe/historia.php"><img src="inpe.jpg" /> </a> HISTÓRIA img{border-type:dashed;border-color: blue;}

**Questão 41:** O PHP é uma linguagem para criação de scripts que pode ser incorporado ao HTML. Para incluir PHP no código HTML são utilizadas as tags <?php e ?>. Qual o resultado apresentado no navegador após a execução do código PHP a seguir?

```
<!DOCTYPE html> 
<html> 
     <head> 
           <title> Olá PHP </title>
     </head> 
     <body> 
            <?php 
                    echo strpos("Hello world!","world"); 
            ?> 
     </body> 
</html> 
a) ( ) 7 
b) ( ) 6 
c) ( ) 5 
d) ( ) "Hello world" 
e) ( ) "world"
```
**Questão 42:** O JavaScript é uma linguagem de programação leve, interpretada e com recursos de orientação objeto. O núcleo de uso geral da linguagem foi incorporada aos navegadores *web* e aprimorado para

```
programação web com a adição de objetos que representam a janela do navegador e seu conteúdo. Qual o 
resultado apresentado no navegador após a execução do código JavaScript abaixo? 
<!DOCTYPE html> 
<html> 
    <body> 
           <p id="p1">A palavra INPE significa: Instituto de Pesquisas Espaciais</p> 
          <br />button onclick="myFunction()">Try it</button>
           <p id="demo"></p> 
           <script> 
                  function myFunction() { 
                  var str = document.getElementById("p1").innerHTML; 
                  var pos = str.indexOf("Espaciais"); 
                  document.getElementById("demo").innerHTML = pos; 
 } 
           </script> 
    </body> 
</html> 
a) ( ) 9 
b) ( ) 50 
c) ( ) 8 
d) ( ) 49 
e) ( ) "Espaciais"
```
**Questão 43:** Dado o *script bash* abaixo, gravado em arquivo chamado script.sh:

```
#!/bin/bash 
echo $1 $2 $3 ' -> echo $1 $2 $3' 
args=("$@")echo ${args[0]} ${args[1]} ${args[2]} ' -> args=("$@"); echo ${args[0]} ${args[1]} ${args[2]}' 
echo $@ ' -> echo $@' 
echo Number: $#
```
O código do *script* é executado através da linha de comando: ./script.sh 1 2 3

A última linha do *script* irá imprimir:

- a) ( ) Number: 1, 2, 3
- b) ( ) Number: 4
- c) ( ) Number: [0 1 2]
- d) ( ) Number: 0 1 2
- e) ( ) Number: 3

**Questão 44:** Qual o resultado apresentado após a execução do código em linguagem shell script abaixo?

```
for ((i=1; i<=5; i++)do 
      for ((j=1; j<=i; j++) do 
        echo -n "$i" 
       done 
       echo "" 
    done 
a) ( ) 1 
         12 
         123
```
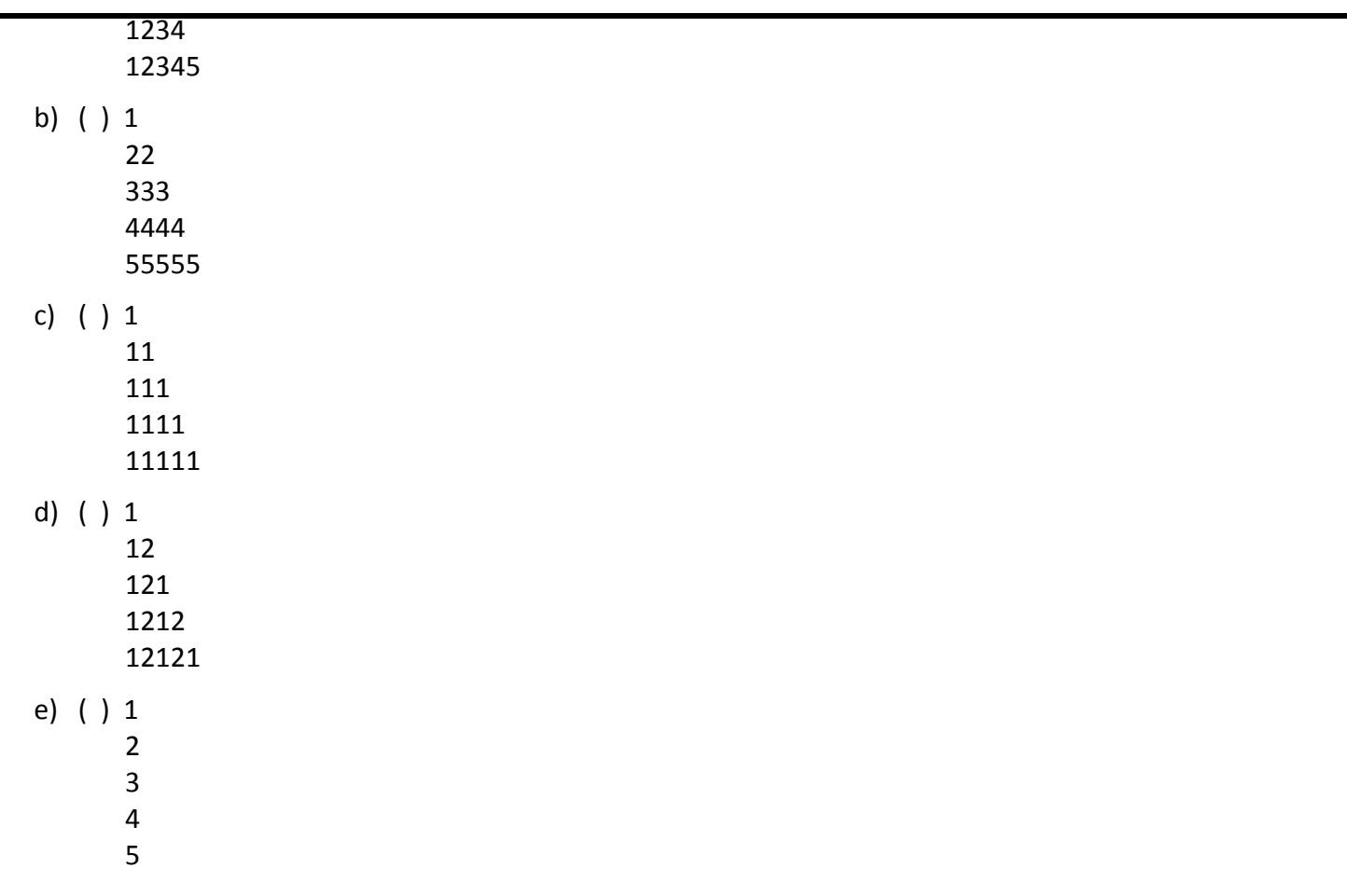

**Questão 45:** Considerando aplicações de *software*, relacione o tipo de *software* com o conceito que melhor o define, escolhendo a sequência correta:

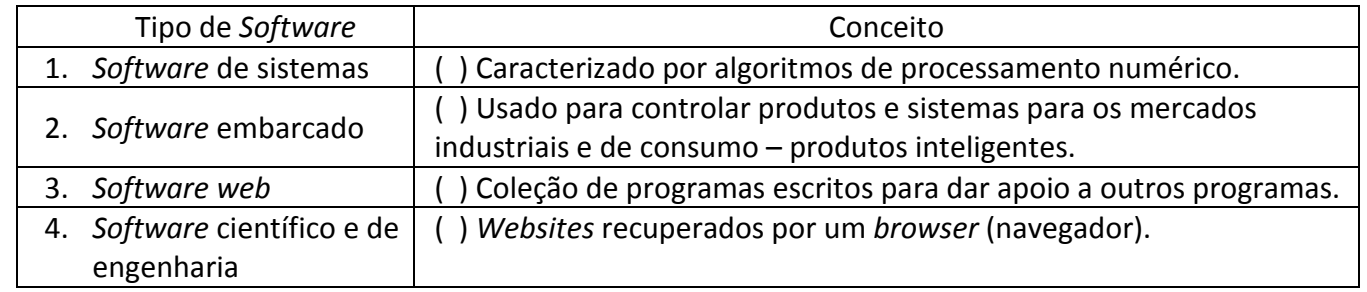

- a) ( ) 1, 2, 3, 4
- b) ( ) 4, 1, 2, 3
- c) ( ) 2, 1, 4, 3
- d) ( ) 2, 4, 1, 3
- e) ( ) 4, 2, 1, 3